, tushu007.com

## <<SolidWorks 2012

 $<<$ SolidWorks 2012

- 13 ISBN 9787111383581
- 10 ISBN 7111383583

出版时间:2012-6

页数:324

PDF

更多资源请访问:http://www.tushu007.com

, tushu007.com <<SolidWorks 2012

 $\mbox{SolidWorks 2012} \label{eq:1}$  --SolidWorks

CAD CAM

SolidWorks 2012 CAD

## $,$  tushu007.com

## <<SolidWorks 2012

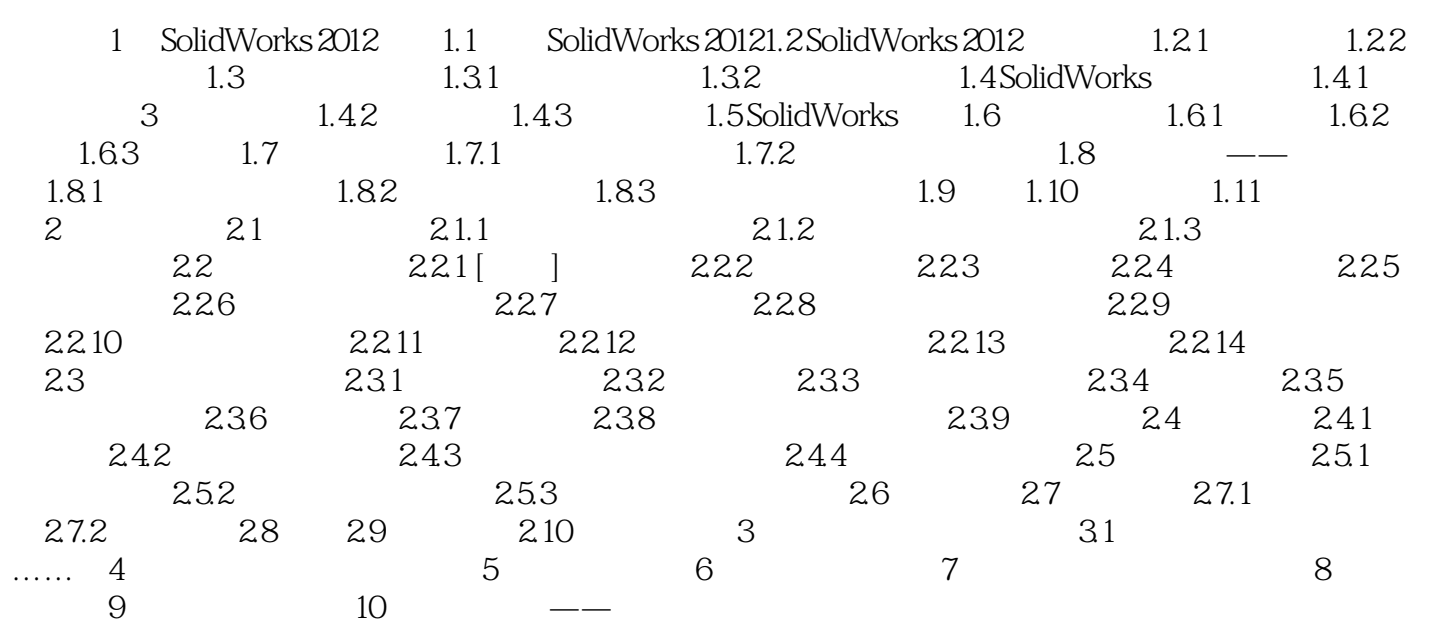

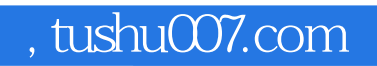

## <<SolidWorks 2012

本站所提供下载的PDF图书仅提供预览和简介,请支持正版图书。

更多资源请访问:http://www.tushu007.com